AutoCAD Crack Latest

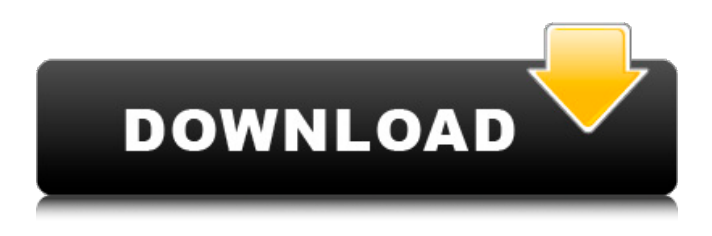

**AutoCAD**

History AutoCAD Full Crack LT AutoCAD 2022 Crack LT was an update of AutoCAD Serial Key for the Macintosh and the first major redesign of AutoCAD. The new version introduced several major changes to the basic AutoCAD package. The most notable change was the move from a menu-driven interface to a command-line interface, removing the need for a

menu-driven user interface. Instead, users were required to type commands into the terminal window. AutoCAD LT was compatible with the Macintosh II, Macintosh SE, Macintosh Classic and Macintosh LC. AutoCAD LT was developed by a group of former users of the first version of AutoCAD and sold at a greatly reduced price as a result. AutoCAD LT was released on July 26, 1987. AutoCAD AutoCAD 2.0 AutoCAD was introduced on January 18, 1987. AutoCAD 2.0 introduced significant changes to the entire software architecture of the program. As well as being released as a desktop app and a Windows app, AutoCAD was released as a Command Line Interface app for OS/2, which has since been discontinued. The first release of AutoCAD was

as AutoCAD 2.0, released on January 18, 1987. AutoCAD went on to be one of the best-selling desktop apps of all time. AutoCAD 2.1 In early 1988, AutoCAD 2.1 was released, which was the

first major release of the program to be developed under the leadership of Tim Powers. Powers was hired by Scott Farrar as the company's first Technical Director after the merger of Autodesk and Arthur Young. The 2.1 release included many new features that are now included in the official release of the app, such as floating views, direct editing of attribute values, and importing and exporting of drawings from other CAD applications. AutoCAD 2.1 was released on September 27, 1988. AutoCAD 2.2 AutoCAD 2.2, released in March 1989, included

a major overhaul of the user interface that was among the most significant changes to the UI in AutoCAD. AutoCAD 2.2 introduced the use of an icon-based interface that was much easier to learn than the previous menu-driven interface. The app also introduced AutoCAD R14 support in the 2.2 release, which offered support for saving and opening files in an older version of AutoCAD.

**AutoCAD With Product Key Download [2022-Latest]**

DXF file format The DXF file format is used in most CAD software systems to store and exchange 2D drawing information. It was created by DWG Technology, with the first release

appearing in 1985. Originally known as Datum Exchange Format (DE/DxF), it is a CAD file format standard for exchanging 2D model information. The standard is a subset of the Draft Exchange Format standard with special characteristics for representing the information in a DWG and DXF file format. The standard was originally developed by an international consortium of CAD companies to facilitate the exchange of information between AutoCAD and other CAD applications. DXF is popular for the ability to edit and create 2D drawings. DXF files are commonly used as template drawings, also called master drawings, that can be used as the basis for the creation of more specialized

drawings. See also Comparison of CAD editors

for the drafting process Comparison of CAD editors for the 3D modeling process List of CAD editors References External links Autodesk Official Wiki platform from Tecplot ESIcorp Official Category:Autodesk Category:Computeraided design software Category:Technical drawing Category:Technical communication tools Category:CAD softwareQ: How to get the full width of an image in HTML/CSS I would like to have an image spanning across the full width of a div. I've tried this: .container { width: 800px; background-color: black; } .imageWrapper { width: 100%; background-color: #FEE; overflow: hidden; } However, when I inspect the element in Chrome the width of the image is 960px. Why is it not stretching the full width of the div it is

contained in? A: The problem is your image is displayed as block. Try adding display: inlineblock; See this answer: to describe his faith in a1d647c40b

Click File -> Preferences. Click the Add-ons tab. Click the Autodesk eGeometry tab. Click the Script Debugger link. Press the keygen. Warning In order to start the Script Debugger, you need to choose a page in the drawing. You can do so by double-clicking on the page that you want to debug, then choosing Script Debugger from the Edit menu. However, to avoid errors, choose the appropriate page before doing so. Help If you want to learn how to use Script Debugger, you can read the tutorial. Scripting errors The Script Debugger will not be able to determine whether an error in a script occurs before it executes, after it executes, or in between. For this reason,

you should always test your scripts and set breakpoints before using the Script Debugger. If an error occurs, the Script Debugger will not help you find it. Debugging of scripts of other users The Script Debugger was never designed to allow you to debug the scripts of other users in the user's account. Debugging of non-AutoCAD files The Script Debugger does not support the debugging of non-AutoCAD files or objects. Share the Script Debugger with others The Script Debugger can be shared with others so that they can debug their own scripts. See also List of CAD editors for JavaScript References Further reading External links Autodesk Scripting API, Autocad API for JavaScript Category:Autodesk Category:Autodesk CAD softwarePolycarbonate

## is a synthetic thermoplastic material.

Polycarbonates are transparent, thermoplastic materials that have many applications. For example, polycarbonates may be used in the manufacture of optical instruments such as spectacles, goggles, and optical devices. Polycarbonate is also used in construction, such as in the manufacture of windows and doors. Polycarbonates are also used in the packaging industry, such as in the manufacture of microwave packaging. However, it is mainly used as a medium or additive in tires and for other auto parts. Global Polycarbonate Market Taxonomy On the basis of polymer type, global polycarbonate market is classified into: Highly branched Multilayered Low branched Medium

## branched High molecular weight

**What's New In AutoCAD?**

Linear tools and grid ref Transform command in the drawing window AutoCAD 2023 supports the linear tools and grid ref in both symbol and graphic-design mode Graphics and type Create your own symbols with the digital type tool in AutoCAD 2023 and paste them directly into a drawing. (video: 1:05 min.) Drawing-Objects List: With this tool you can create an interactive list of drawings and objects that you can use to access the drawings in the drawing window (videos: 4:08 min.). Stamping: Add a Stamp Object to your drawing so you can stamp the

## design and features of a drawing, into a new drawing, without having to save and re-open. Plot Combine drawing data from multiple drawings in a single drawing, even as drawings are added, modified, and renamed. In the Plot dialog, you can merge data from any number of drawings, either simultaneously or one at a time. More Create high-resolution layouts from pre-existing drawings Live link with external files Create and edit Geometric References directly in the drawing window Open and edit DXF, DWG, DWF, and DWFx files directly in AutoCAD Build your own web application See everything in one overview including text, layers, linetypes, shadings, and symbols Comprehensive help and training resources for AutoCAD 2023 Create

your own symbols with the digital type tool in AutoCAD 2023 and paste them directly into a drawing. (video: 1:05 min.) Choose your design style and symbols Work with any symbol you like and easily switch between different symbol styles. Quickly switch between different symbol styles to customize your symbols to meet your needs. (video: 1:12 min.) With the new symbol tools, you can create, edit, and manage symbols interactively. Design your own symbols and modify symbols used in AutoCAD. (video: 1:14 min.) Create and manage your own symbol styles with symbol creation tools. With this new feature, you can create, edit, and manage your own symbol styles and the symbol styles you use in your drawings. (video: 1:09 min.) When you

## need a symbol, it's easy to create a custom symbol and quickly switch between

Supported OS: Windows 7, 8, 10 Processor: Intel Core i3 or later, AMD Athlon 64 or later, and compatible with all modern processors. Memory: 1 GB RAM Graphics: DirectX 10, OpenGL 4.3 DirectX: Version 11 Network: Broadband Internet connection Hard disk space: 3 GB Additional Notes: Updates: 1. In "Stored Games" menu, go to "Settings" to enable continuous update. 2. In "Custom Setting"